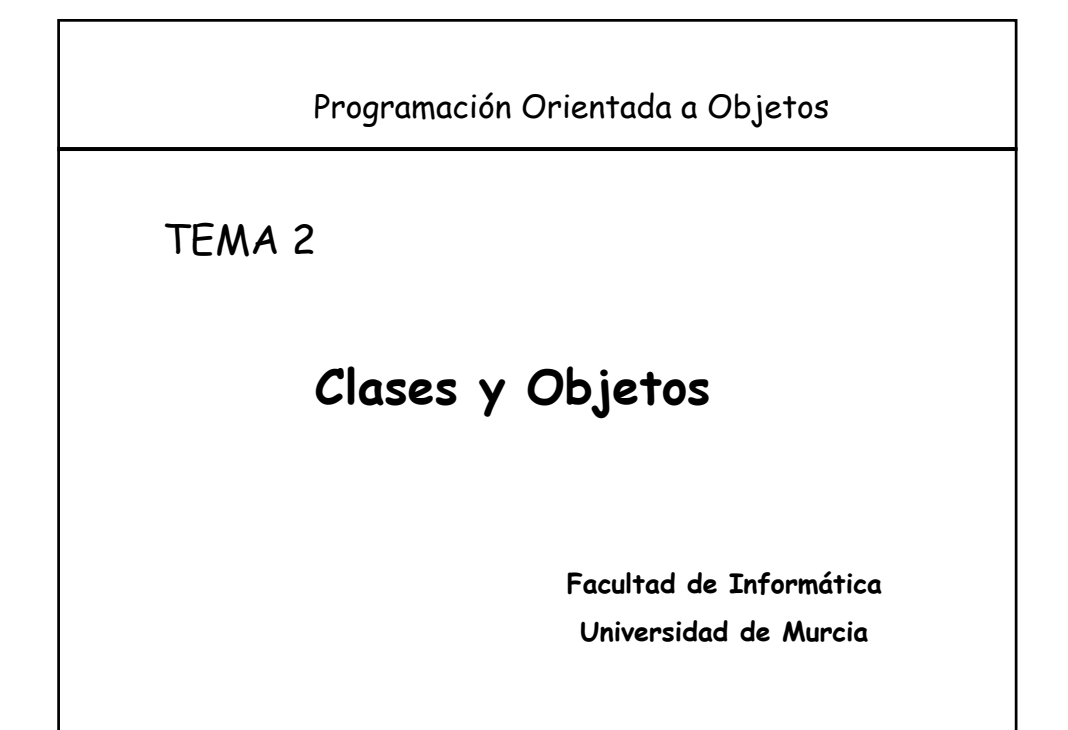

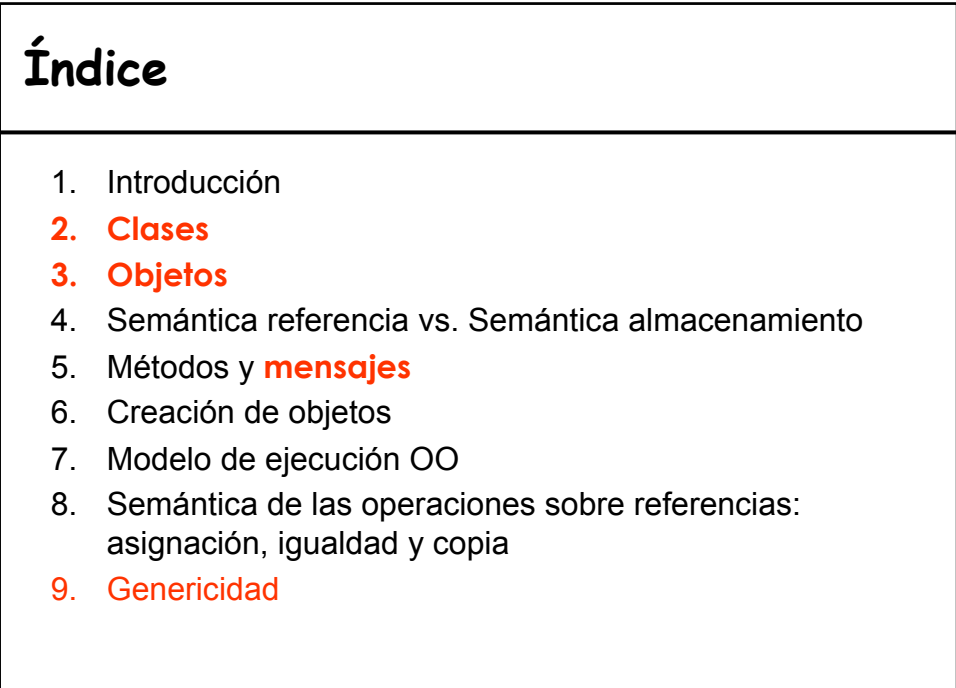

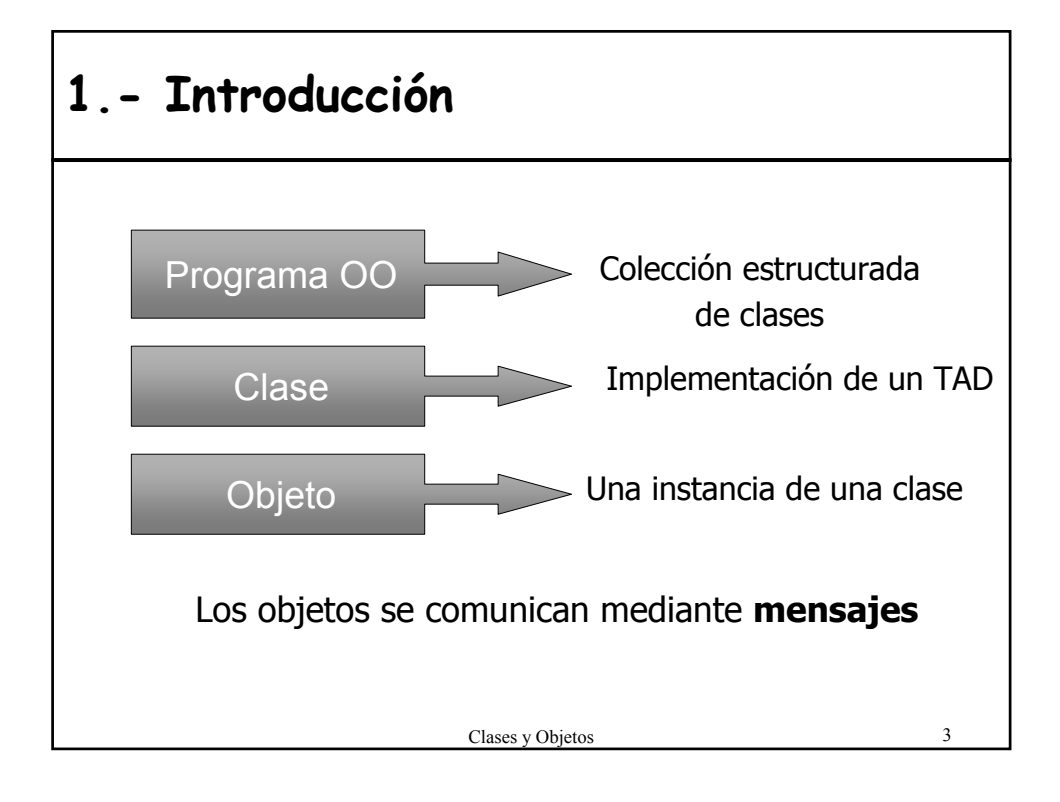

## **2.- Clases** • **DEFINICIÓN:** Implementación total o parcial de un TAD • Entidad sintáctica que describen objetos que van a tener la misma estructura y el mismo comportamiento. • **Doble naturaleza**: Módulo + Tipo de Datos – **Módulo** (*concepto sintáctico*) • Mecanismo para organizar el software • Encapsula componentes software – **Tipo** (*concepto semántico*) • Mecanismo de definición de nuevos tipos de datos: describe una estructura de datos (objetos) para representar valores de un dominio y las operaciones aplicables.

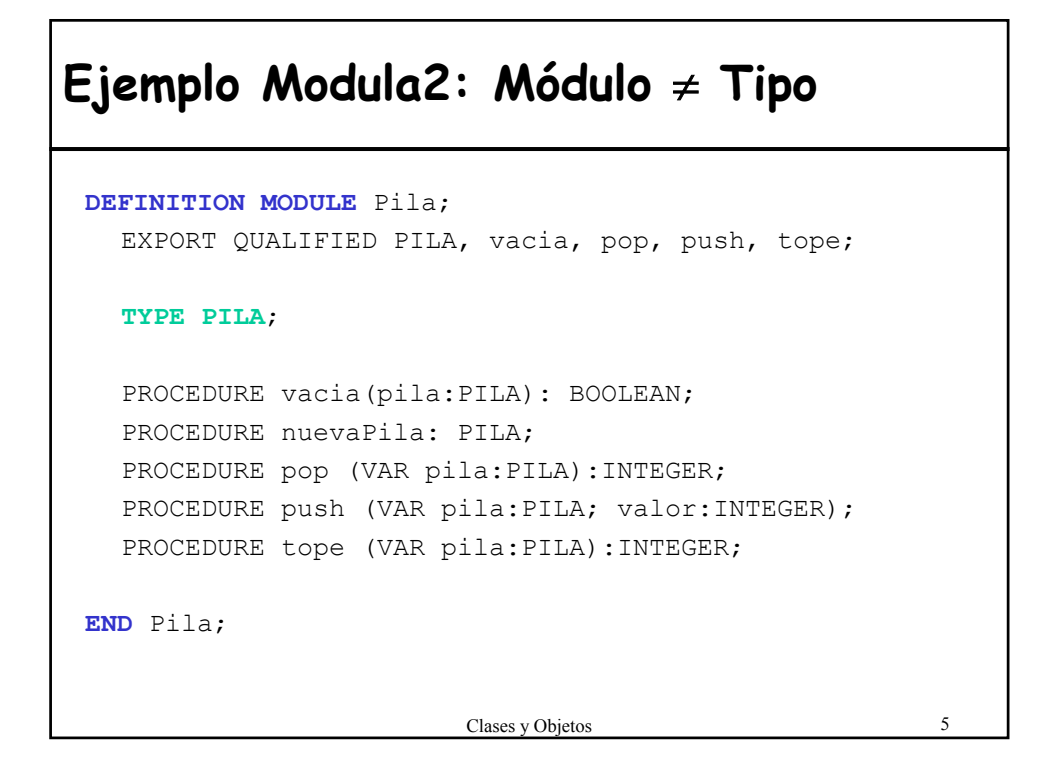

#### **Especificación separada de la implementación IMPLEMENTATION MODULE** Pila; **TYPE PILA** = POINTER TO Node; Node = RECORD valor:INTEGER; siguiente:PILA; END; **PROCEDURE pop (VAR pila:PILA):INTEGER;** VAR rslt:INTEGER; tmp:PILA; BEGIN rslt:=0; IF (pila <>NIL) BEGIN rslt:=pila^.valor; tmp:=pila; pila:=pila^.siguiente; delete(tmp); END; RETURN rslt; END pop;

... **END** Pila;

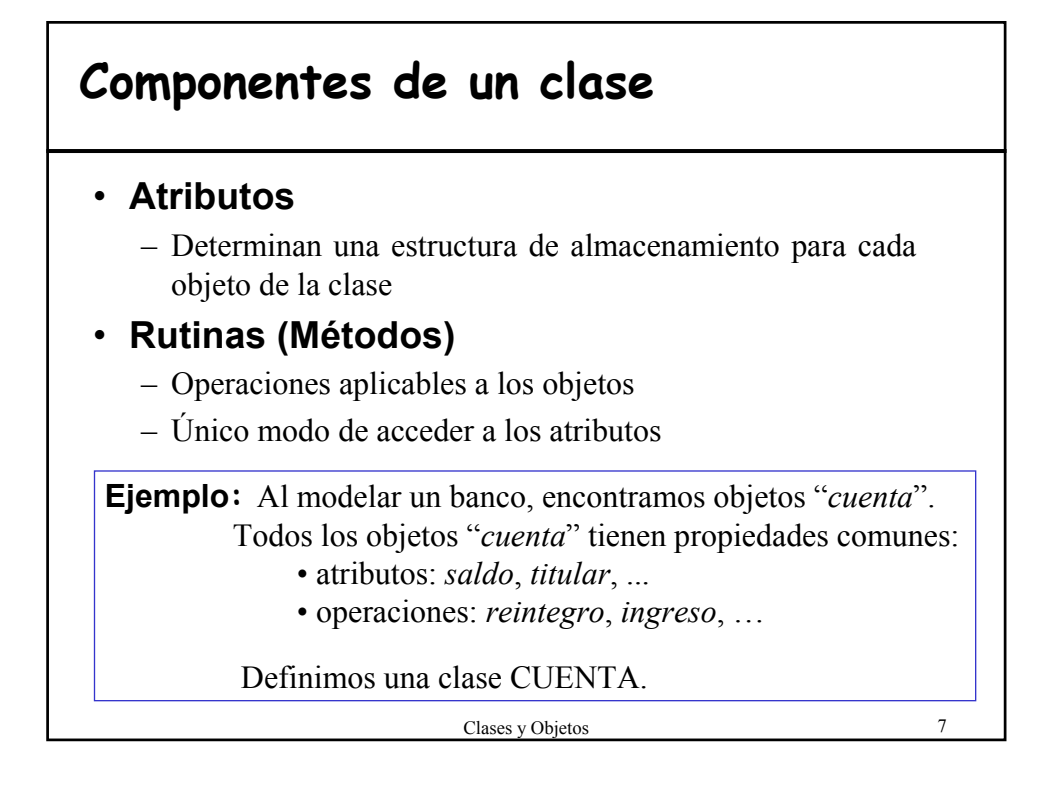

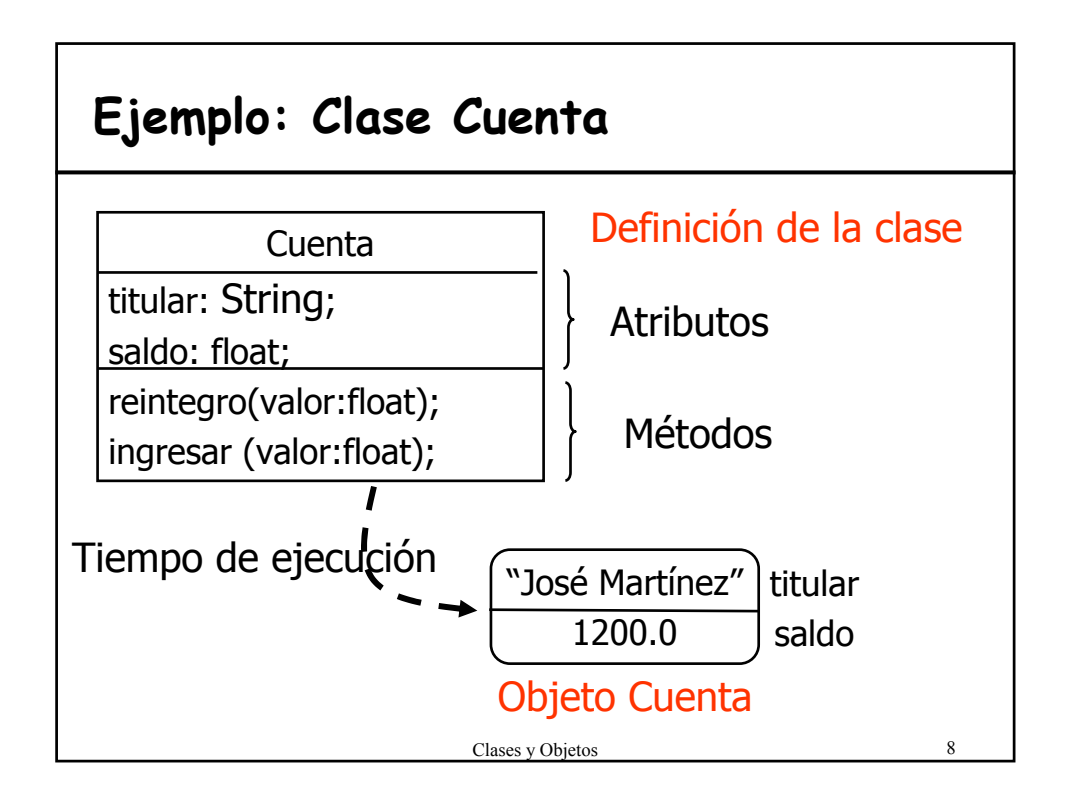

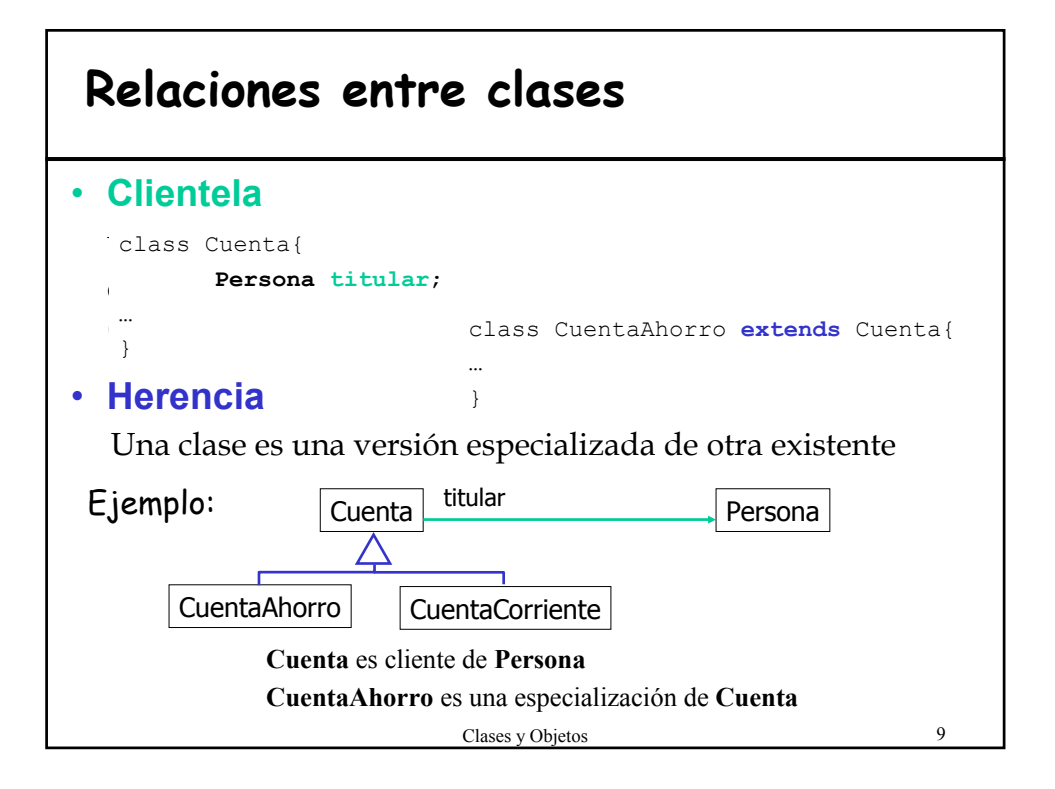

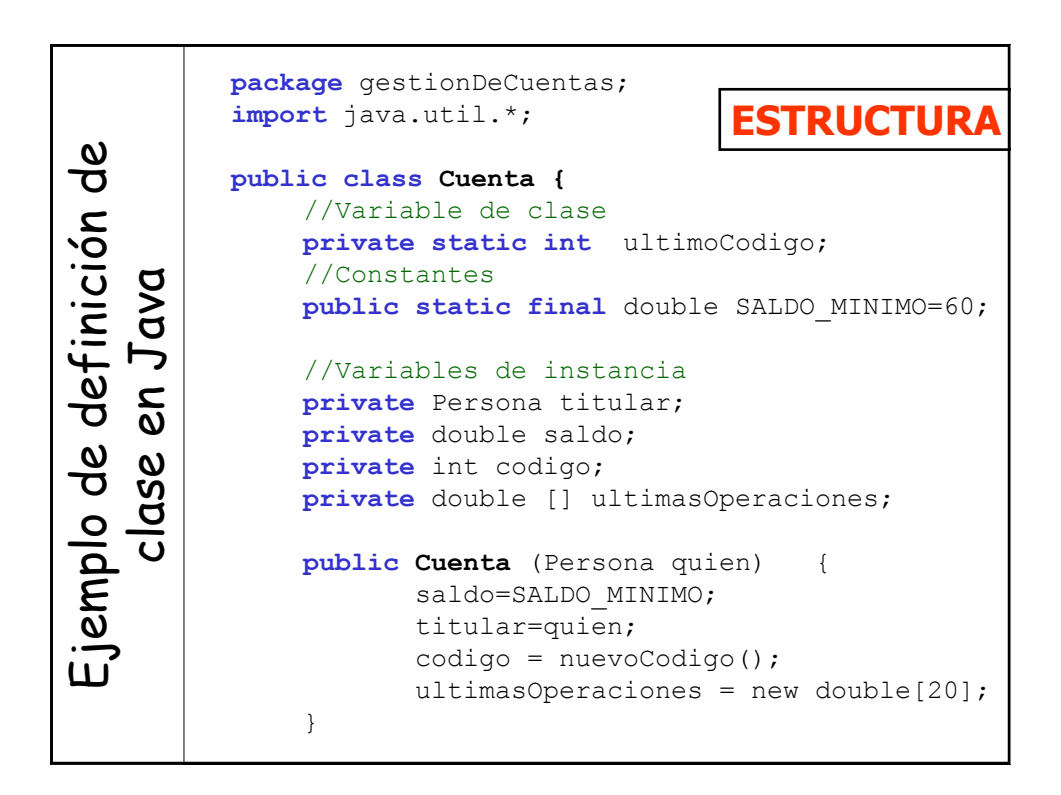

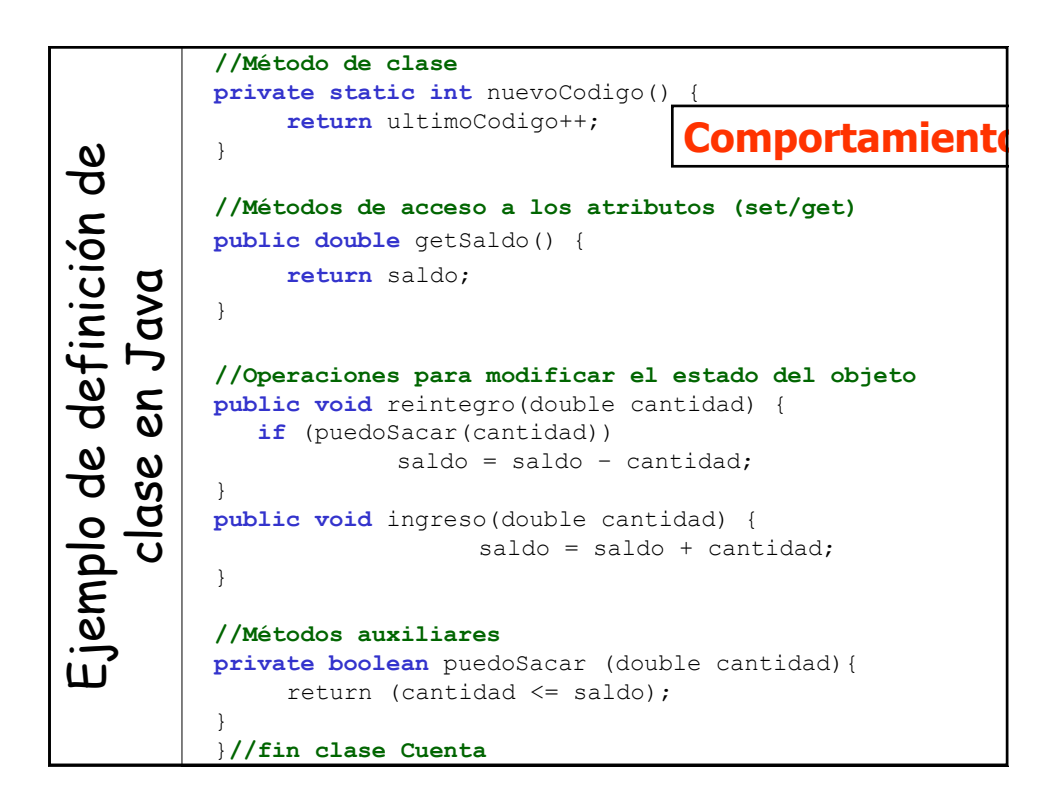

### **Clases en Java**

#### • **Abstracción de tipos**

- no existen los punteros
- tipos primitivos y referencias
- Variables y métodos de clase (static)

#### • **Ocultación de Información**

- Se especifica para cada característica:
	- •**public:** accesible desde todas las clases
	- •**private:** accesible sólo dentro de la clase donde se define
	- •*visibilidad a nivel de paquete*: accesible desde todas las clases del paquete, inaccesible para los clientes del paquete.

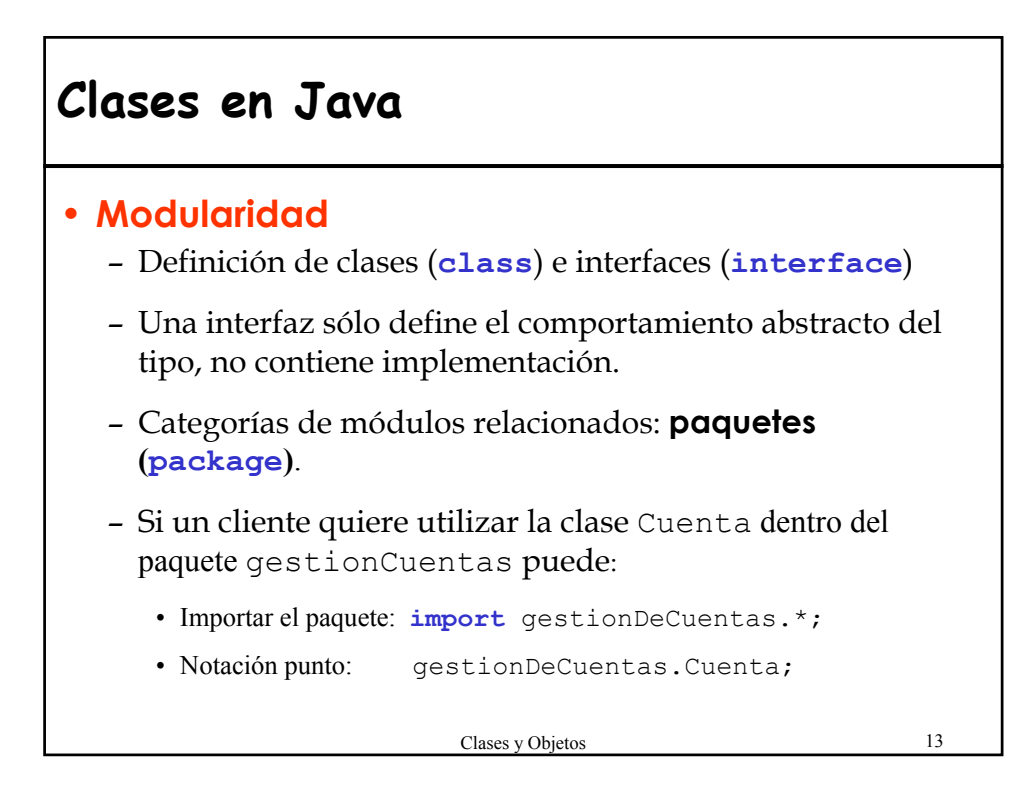

# **3.- Objetos**

#### **Definición**

#### **"Es una instancia de una clase, creada en tiempo de ejecución"**

- Es una estructura de datos formada por tantos **campos** como **atributos** tiene la clase.
- El **estado** de un objeto viene dado por el valor de los campos.
- Las **rutinas** permiten consultar y modificar el estado del objeto.
- Durante la ejecución de un programa OO se crearán un conjunto de objetos.

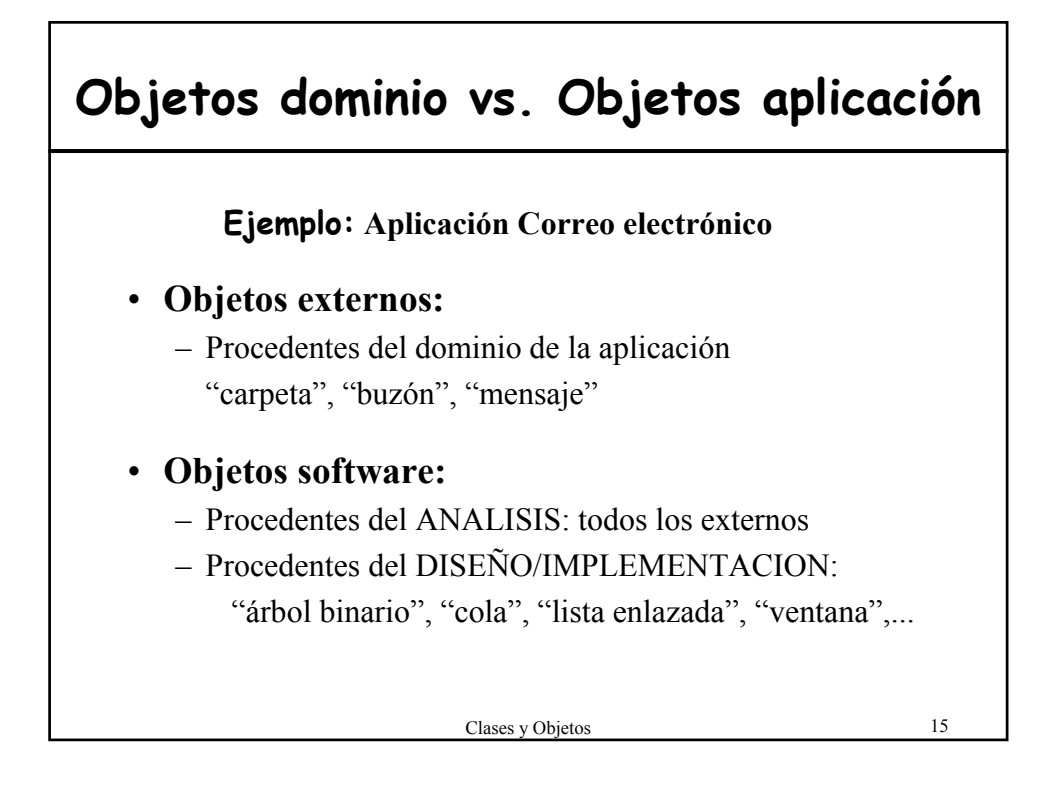

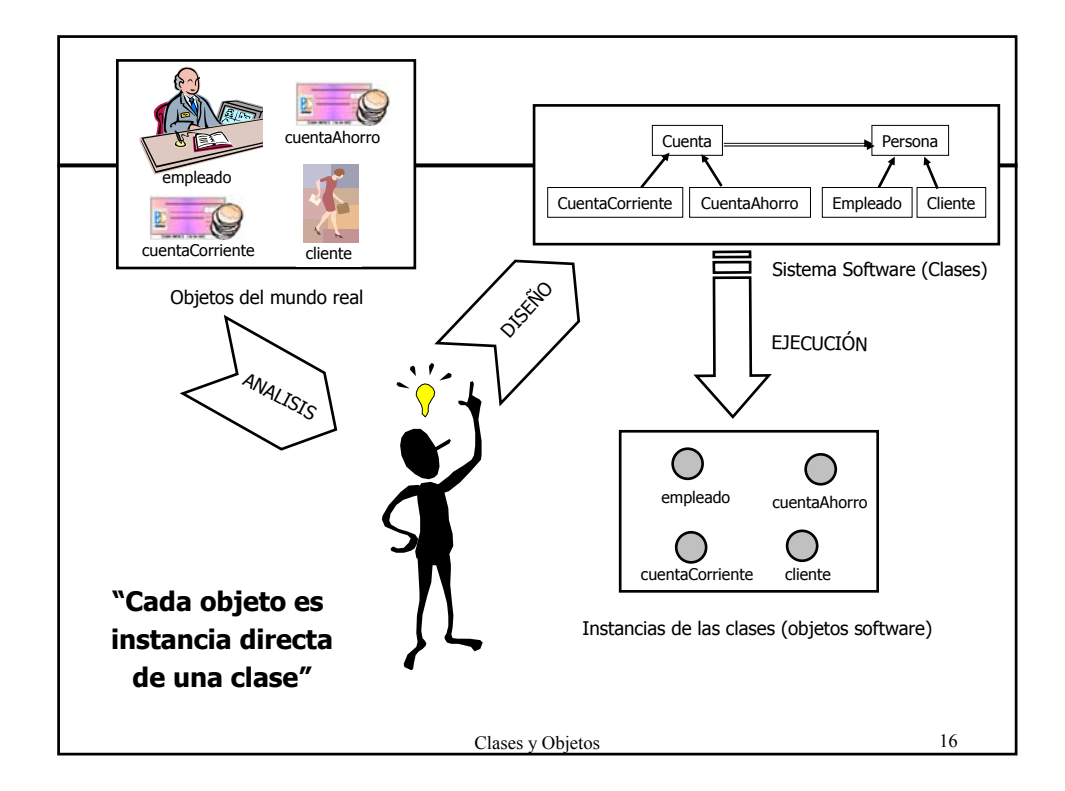

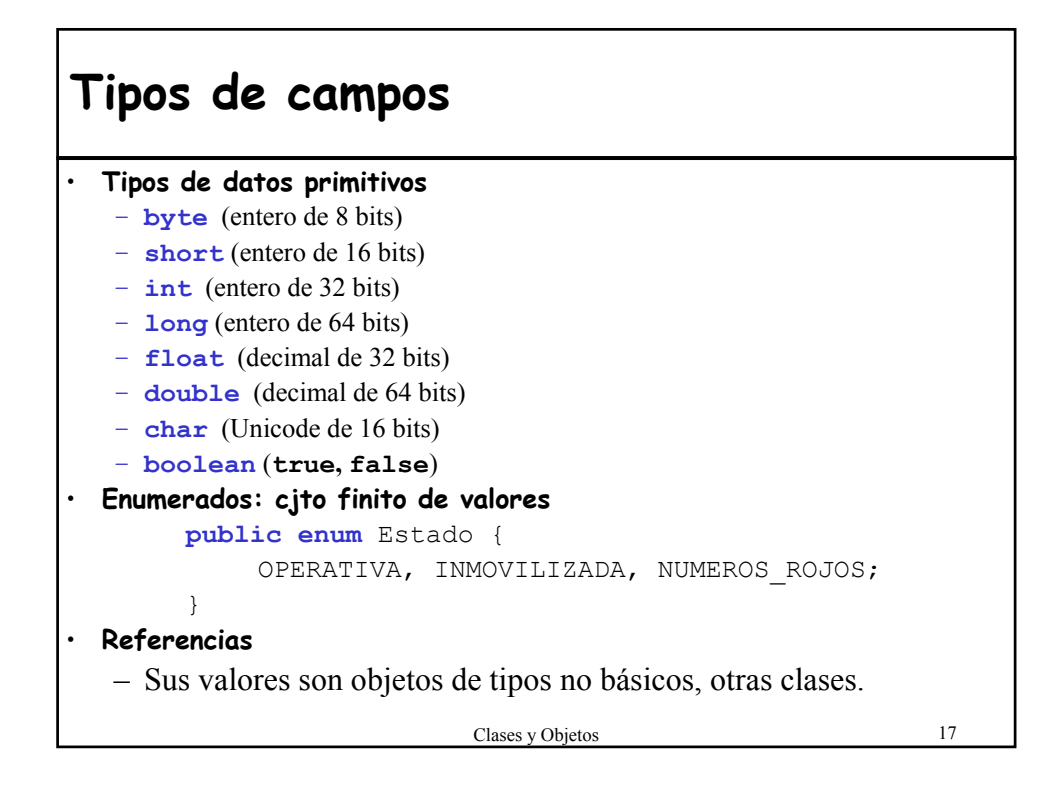

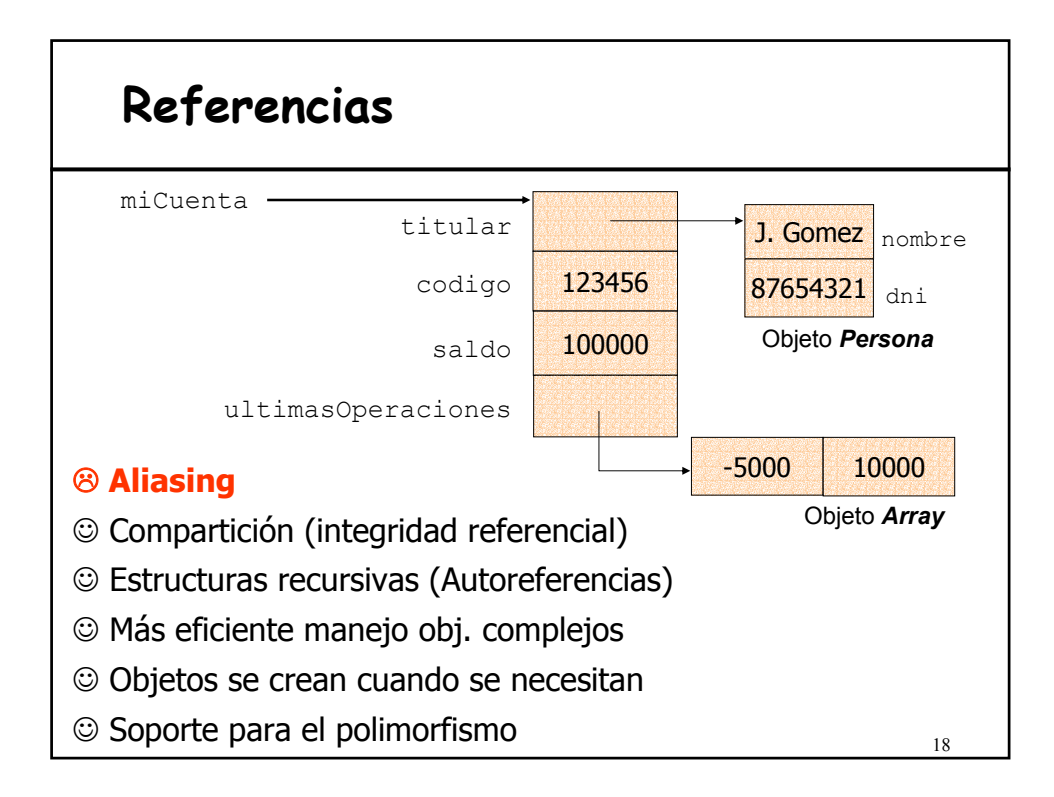

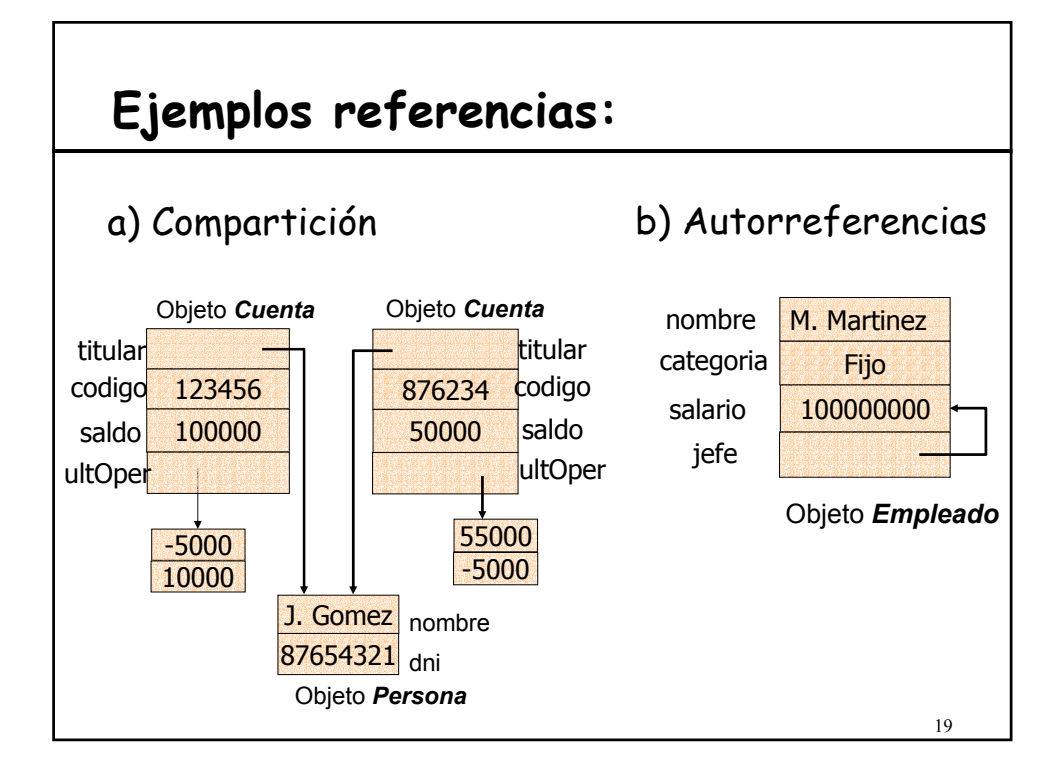

## • Puede implementarse de distintas formas. • Mientras exista, cada objeto posee una identidad única, independiente de sus valores (identificador de objeto, oid): – *Dos objetos con diferentes oids pueden tener los mismos valores en sus campos.* – *Los valores de los campos de un objeto pueden cambiar, pero su oid es inmutable.* **Definición: referencia** Una referencia es un valor en tiempo de ejecución que está o **vacío** (**null**) o conectado. Si está conectado, una referencia identifica a un único objeto *(nombre abstracto* para el objeto)*.* **Referencias e identidad de objetos**

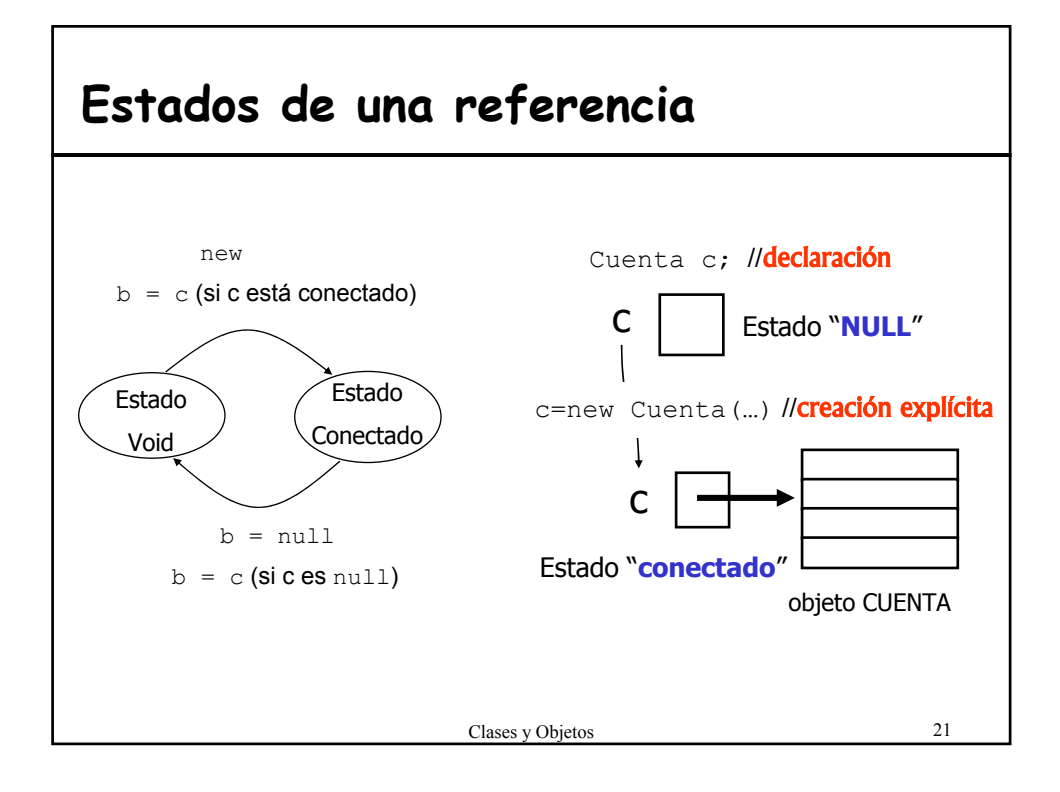

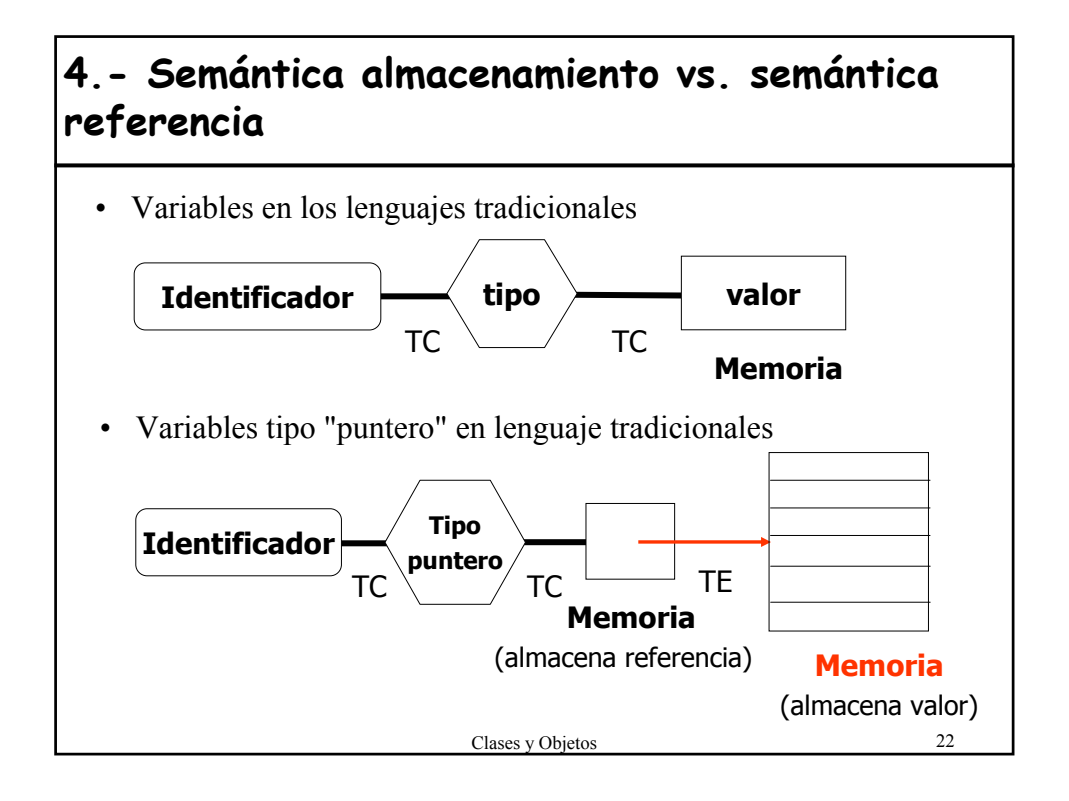

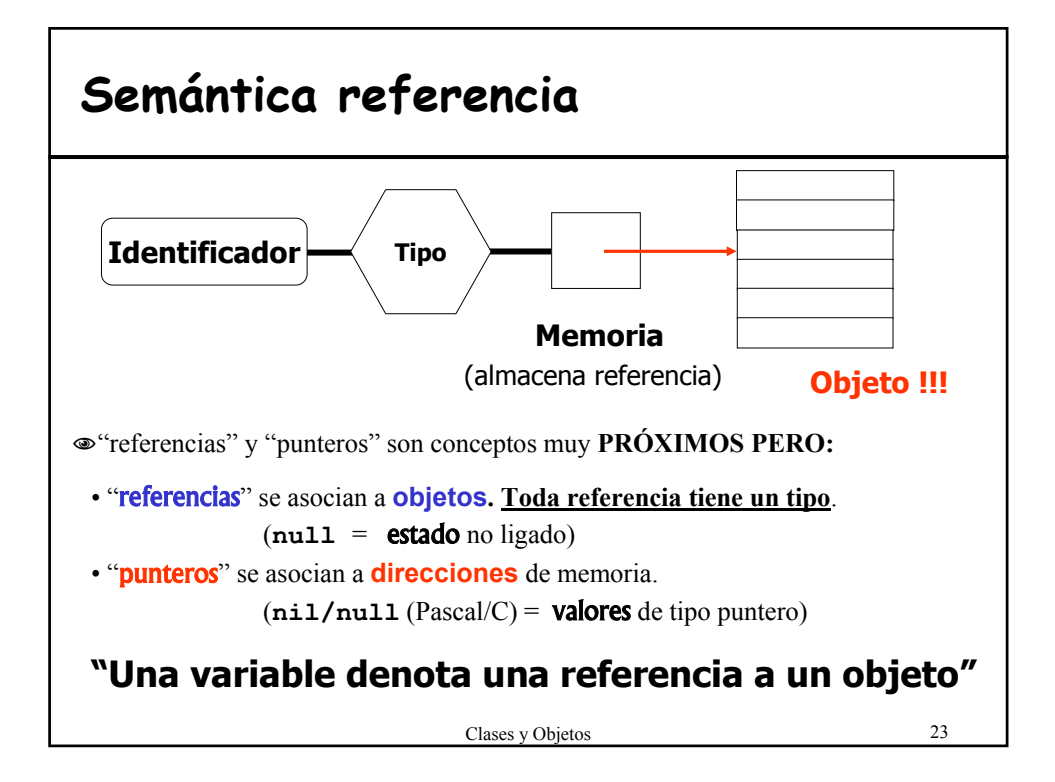

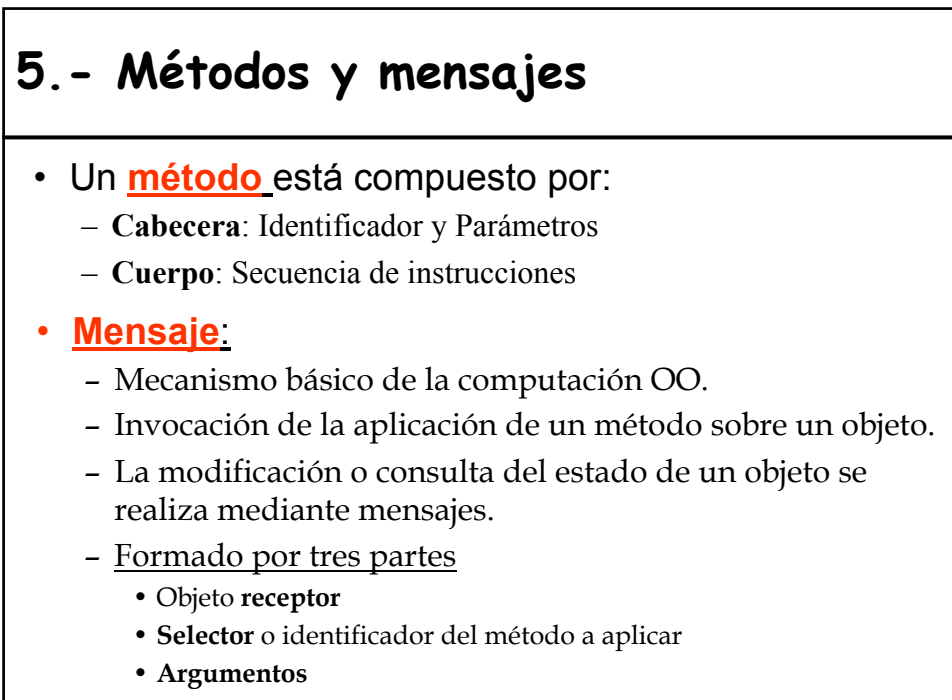

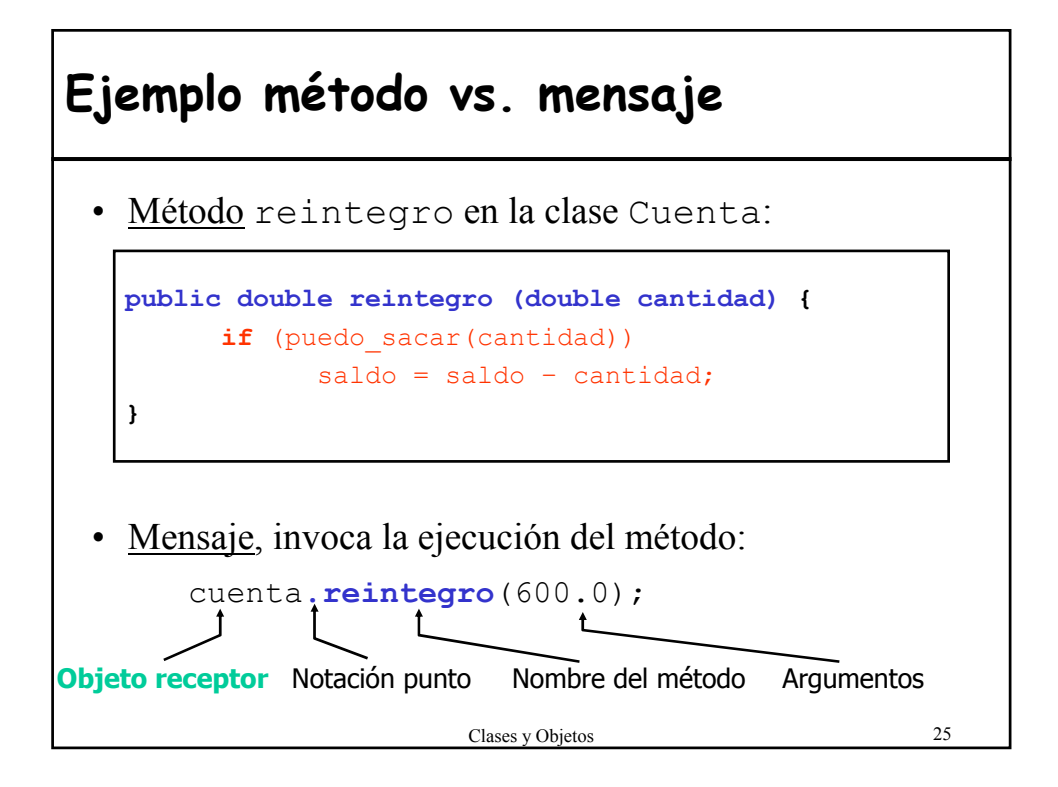

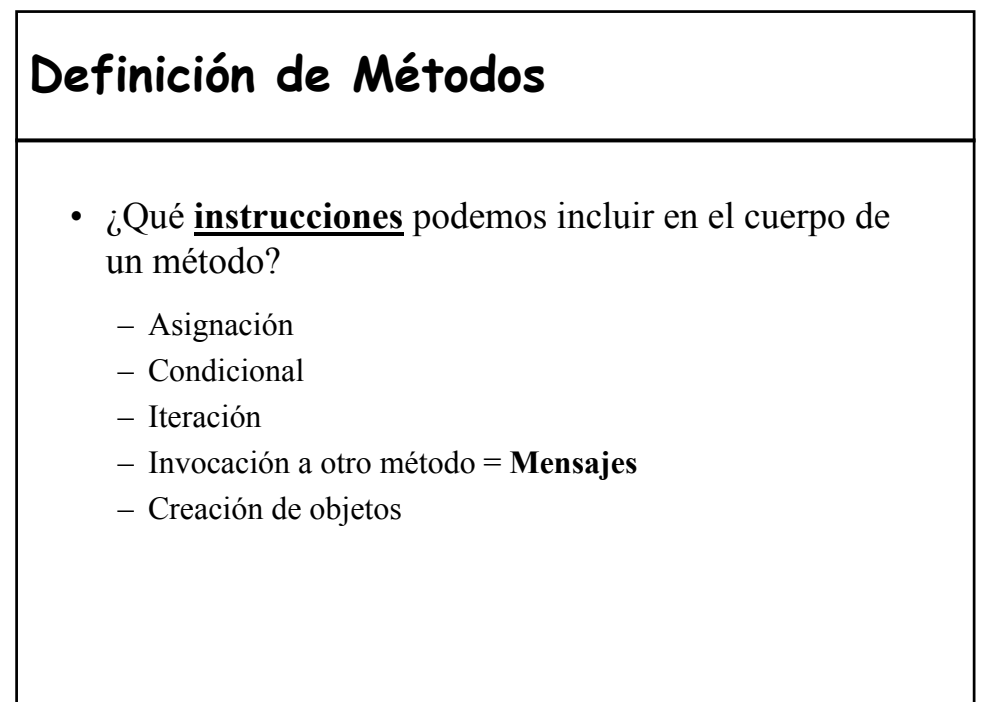

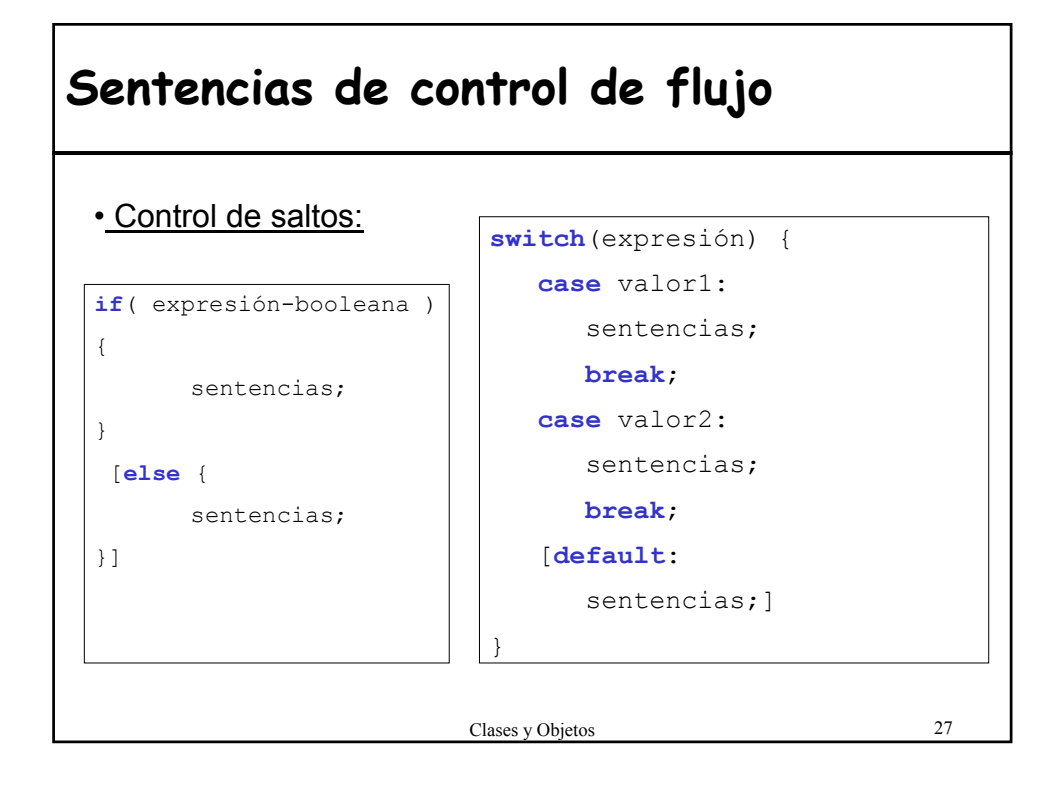

## **Ejemplos**

```
1) int saldo;
   …
   if (saldo<0)
      estadoCuenta = Estado.NUMEROS_ROJOS;
2) int dia;
   …
   switch (dia){
      case 1: System.out.println("Lunes"); break;
      case 2: System.out.println("Martes"); break;
      …
      case 7: System.out.println("Domingo"); break;
   }
```
### Clases y Objetos 29 **Ejemplo** • Supuesto que en la clase Cuenta añadimos el atributo Estado estadoCuenta; Podríamos redefinir el método reintegro como sigue: **public boolean reintegro (double cantidad){ switch** (estadoCuenta) { **case** *INMOVILIZADA*: **case** *NUMEROS\_ROJOS*: return false; **case** *OPERATIVA*: if (puedoSacar(cantidad)) saldo = saldo-cantidad; return true; } return false; }

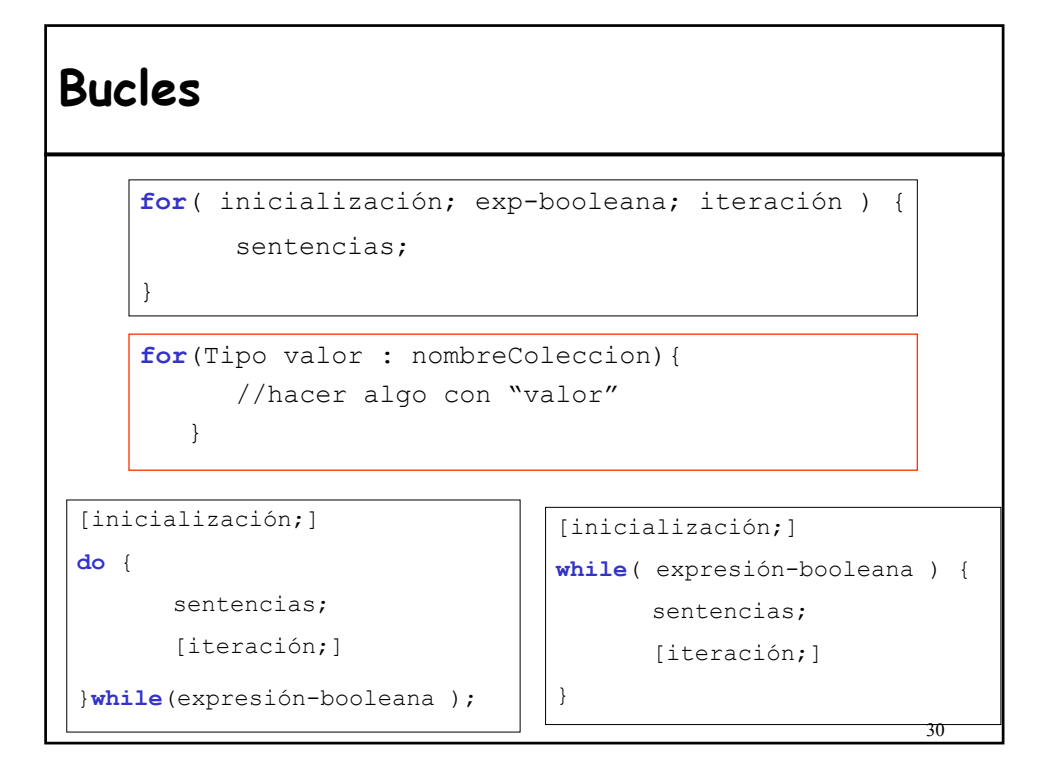

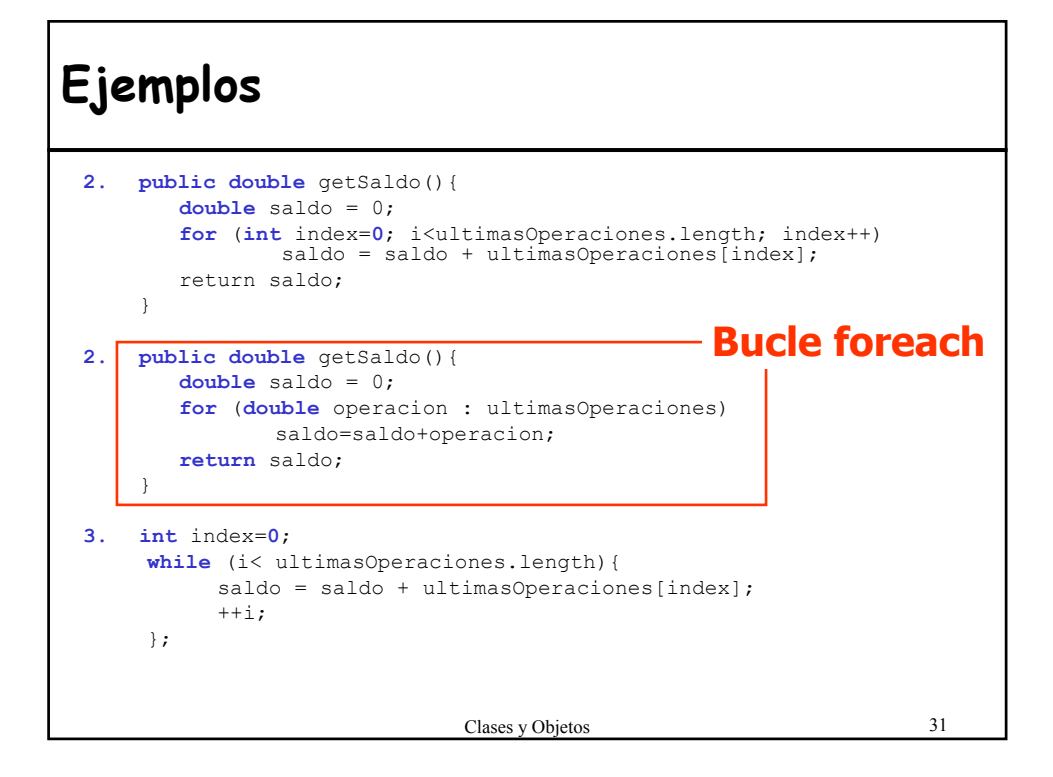

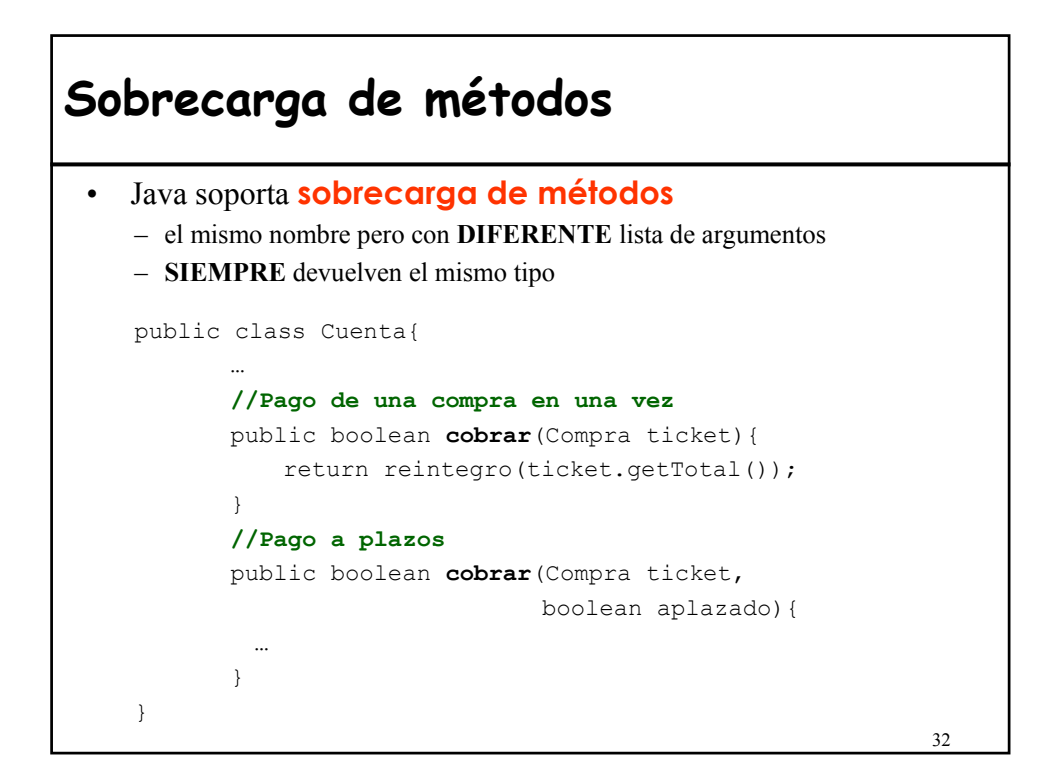

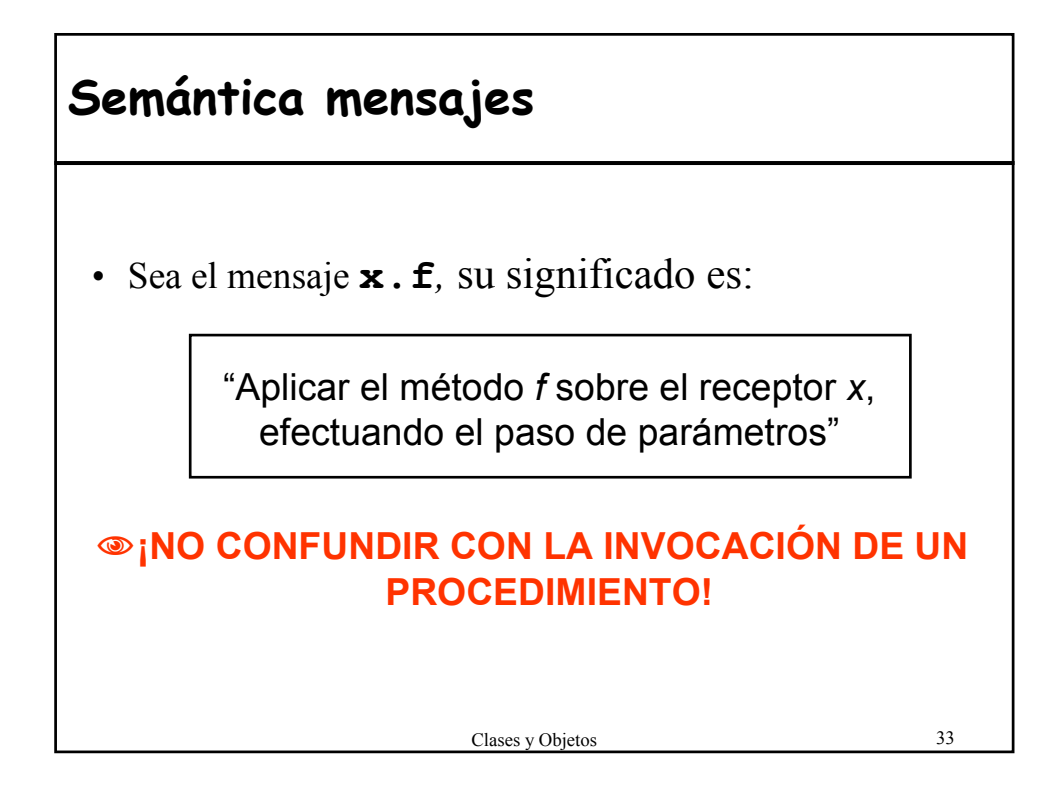

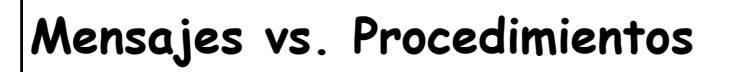

• Un mensaje parece una llamada a procedimiento en la que sólo cambia el formato:

```
unaCuenta.ingreso (100000)
```

```
ingreso (unaCuenta,100000)
```
- En una invocación a procedimiento todos los argumentos se tratan del mismo modo.
- En un mensaje un argumento tiene una naturaleza especial: **"**objeto receptor**"**

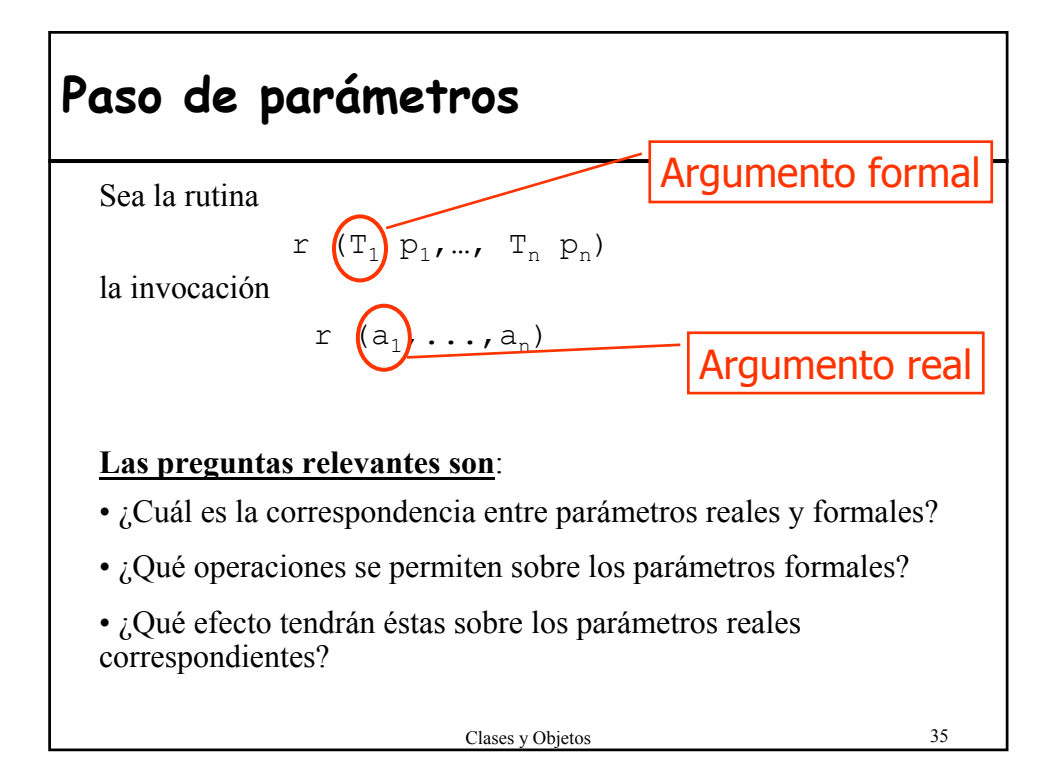

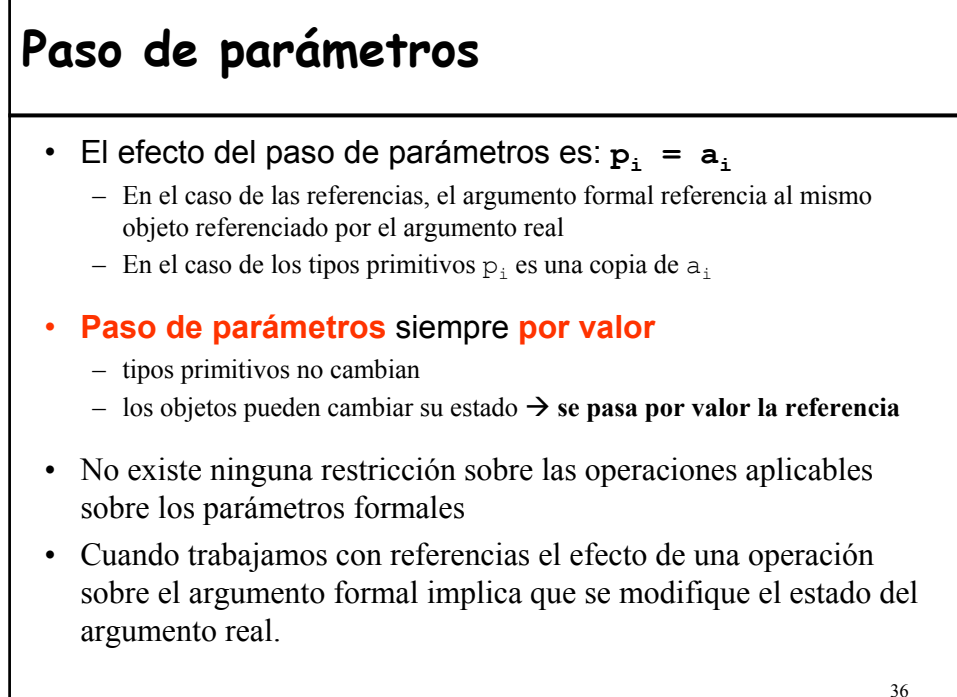

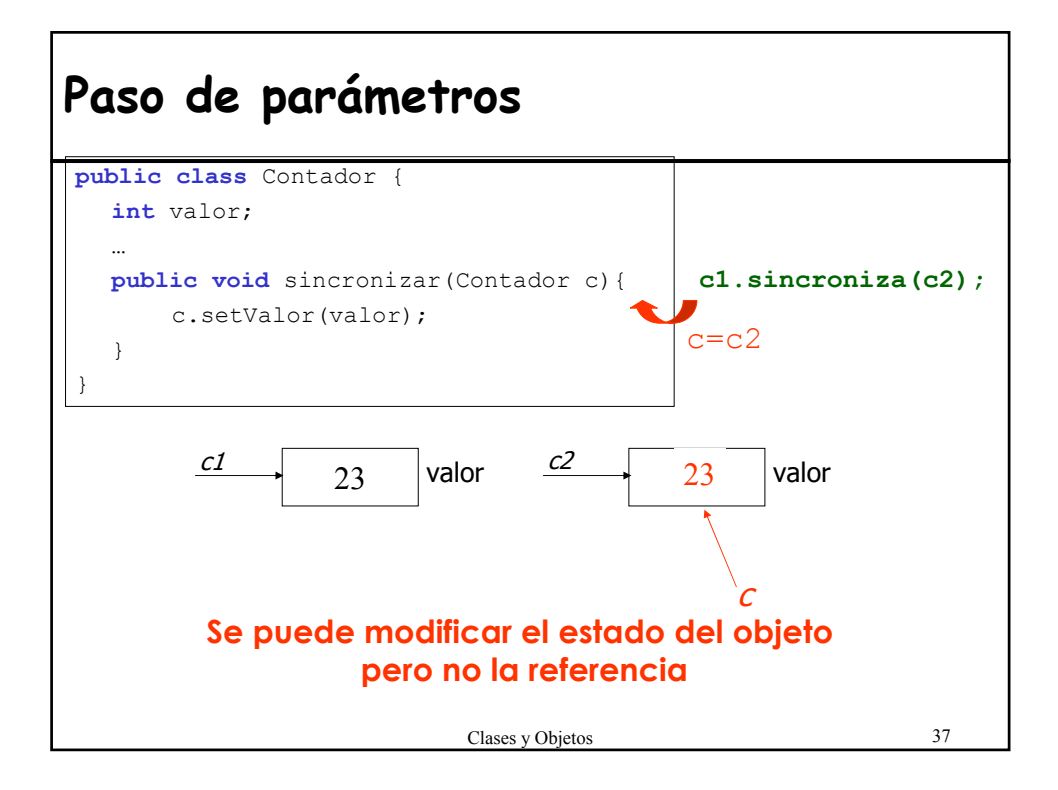

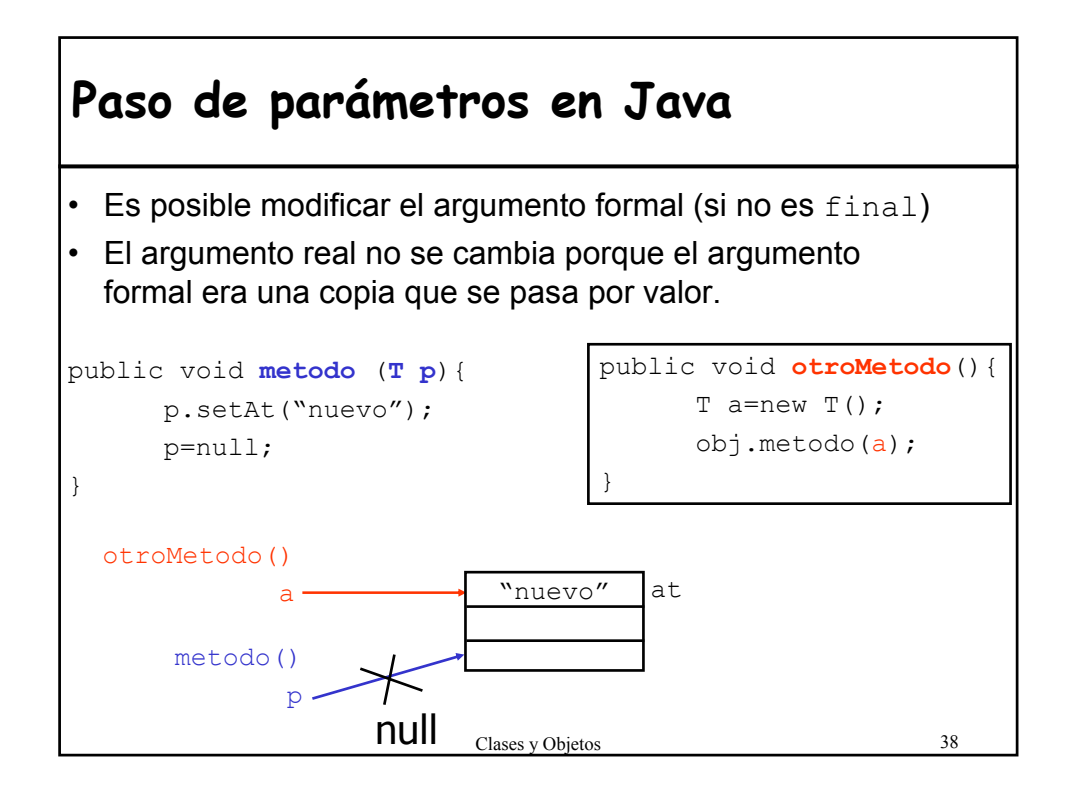

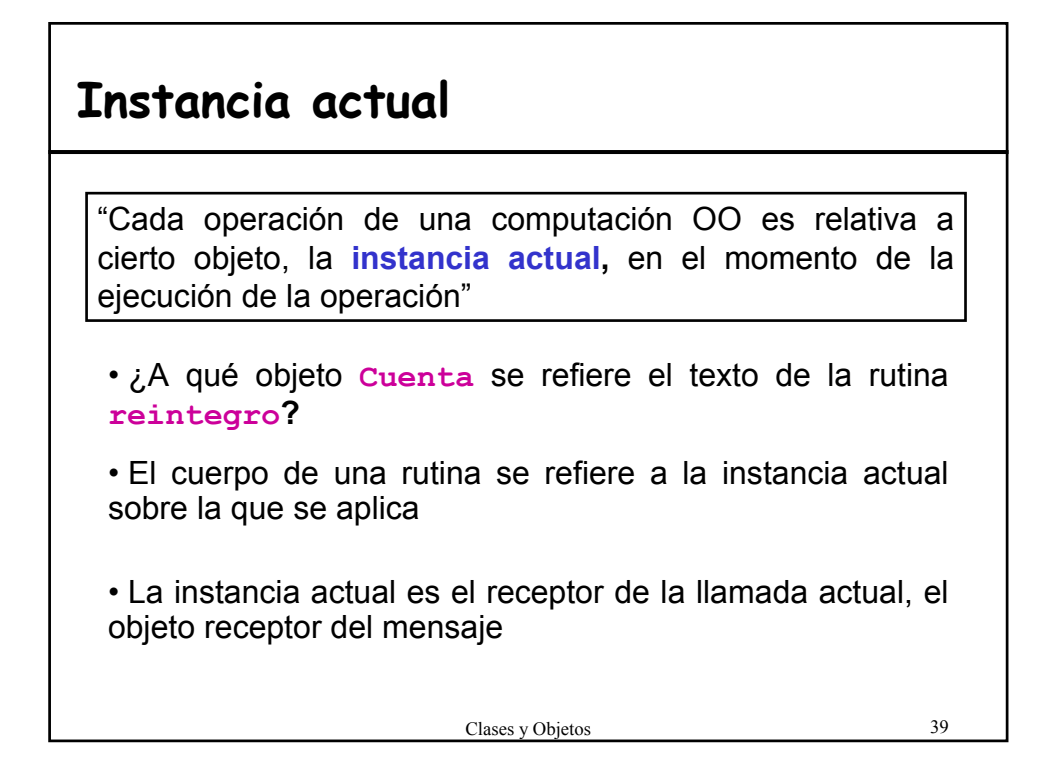

![](_page_19_Figure_1.jpeg)

![](_page_20_Figure_0.jpeg)

![](_page_20_Figure_1.jpeg)

## **Combinación módulo-tipo**

• Como cada módulo es un tipo, cada operación del módulo es relativa a cierta instancia del tipo (instancia actual)

#### **Cómo funciona la fusión módulo-tipo**

"Los servicios proporcionados por una clase, vista como un módulo, son precisamente las operaciones disponibles sobre las instancias de la clase, vista como un tipo".

Clases y Objetos 43

## **6.- Creación de Objetos**

- $Declaración \neq Creación$
- Mecanismo explícito de creación de objetos: **new**

#### • **¿Por qué?**

- Evitar cadena de creaciones antes de empezar a hacer nada útil
- Estructuras recursivas
- Los objetos se crean cuando se necesitan (referencias vacías, compartir objeto)

#### **Constructores**: dejan el objeto en un estado válido

- Métodos con el mismo nombre de la clase
- Se invoca automáticamente cada vez que se crea un objeto de la clase
- No se pueden invocar una vez que el objeto se ha creado
- No pueden especificar tipos ni valores de retorno

### **Constructores**

- Permite **sobrecarga** para especificar formas distintas de inicializar los objetos.
- Si no se define, el compilador crea uno **por defecto** sin argumentos que inicializa los atributos a los valores por defecto (ver tabla).
- El programador también puede definir un constructor sin argumentos.

#### Valores por defecto

![](_page_22_Picture_185.jpeg)

Clases y Objetos 45

## **Constructores para la clase Cuenta**

public class Cuenta{ … public **Cuenta()**{ //Constructor por defecto codigo = nuevoCodigo(); ultimasOperaciones = new double[20]; // El resto de atributos toman los valores por defecto } public **Cuenta (Persona quien)**{ this();  $\leftarrow$ saldo=SALDO\_MINIMO; titular=quien; } public **Cuenta(Persona quien, double saldoInicial)**{ **this**(quien); saldo = saldoInicial; } … } **this** se utiliza para invocar a otro constructor

![](_page_23_Figure_0.jpeg)

![](_page_23_Figure_1.jpeg)

![](_page_24_Picture_134.jpeg)

## **7.- Modelo de ejecución OO**

- Para obtener un código ejecutable se deben ensamblar las clases para formar sistemas (cerrado).
- Un sistema viene dado por:
	- Un conjunto de clases
	- La clase raíz
	- El procedimiento de creación de la clase raíz.
- La ejecución de un programa OO consiste en:
	- Creación dinámica de objetos
	- Envío de mensajes entre los objetos creados, siguiendo un patrón impredecible en tiempo de compilación
- **Ausencia de programa principal**

![](_page_25_Figure_0.jpeg)

![](_page_25_Figure_1.jpeg)

![](_page_26_Figure_0.jpeg)

![](_page_26_Figure_1.jpeg)

![](_page_27_Figure_0.jpeg)

### **Aliasing y el Principio de Ocultamiento de la Información**

- ¡¡Ojo!! Cuando devolvemos objetos que forman parte de la implementación de una clase.
- Por ejemplo, getUltimasOperaciones
	- debe **devolver una copia** de la colección, no la colección.
	- Si devuelve la colección el cliente de la clase Cuenta podría acceder a la implementación para modificarla.

– Las modificaciones de la colección se deben hacer SIEMPRE desde métodos de la clase cuenta, nunca desde los clientes de la clase.

![](_page_28_Figure_0.jpeg)

![](_page_28_Figure_1.jpeg)

![](_page_29_Figure_0.jpeg)

## **Copia y clonación de objetos en Java**

- Puede ser útil para hacer una copia local de un objeto
- Constructor de copia:
	- Construye un nuevo objeto como una copia del que se le pasa

```
Cuenta(Cuenta otra){
        codigo = otra.getCodigo();
        saldo = otra.getSaldo();
        titular = otra.getTitular();
```
- }
- No se usa mucho dentro de las bibliotecas de clases de Java.
- Existe en la clase String y las colecciones.
- La forma preferida de obtener la copia de un objeto es utilizar el método **clone**

![](_page_30_Figure_0.jpeg)

### **(C.2) Igualdad profunda** • **Dos referencias** x e y son iguales en profundidad si:  $1)$  x=y=null 2) Están conectados a "objetos iguales en profundidad" • **Dos objetos,** *ox* y *oy*, **son iguales en profundidad**, si satisfacen las siguientes cuatro condiciones: 1) Tienen el mismo tipo 2) Los objetos obtenidos al hacer null todos los campos-referencia de *ox* e oy *son* iguales. 3) Para cada campo-referencia de *ox* con valor null, el correspondiente campo de *oy* es null 4) Para cada campo-referencia de *ox* conectado a un objeto *px*, el correspondiente campo de *oy* está conectado a un objeto *py*, y es posible demostrar recursivamente que *px* y *py* son iguales en profundidad, asumiendo que *ox* e *oy* lo son.

![](_page_31_Figure_0.jpeg)

![](_page_31_Figure_1.jpeg)

## **Declaración de una clase genérica**

```
Clases y Objetos 65
public class Pila<T>{ 
   //T es el parámetro genérico formal
 private ArrayList<T> contenido;
  …
 public boolean isEmpty(){…}
 public void push (T item){ … }
 public T pop() {…}
  //Devuelve el tope sin desapilarlo
 public T tope(){…}
}
```
## Clases y Objetos 66 **Uso de una clase genérica** • El **parámetro genérico actual** puede ser: 1) Una de las clase que encapsulan a los **tipos primitivos** Pila<Integer> pilaEnteros; 2) Un **tipo referencia** Pila<Punto> pilaPuntos; Pila<Pila<Punto>> pilaDePilasPuntos ; 3) Un **parámetro genérico formal de la clase cliente** class Pila <T> { ArrayList<T> contenido; .... }

![](_page_33_Figure_0.jpeg)

![](_page_33_Figure_1.jpeg)

#### **Operaciones sobre entidades de tipos genéricos**

- Cualquier operación sobre el atributo *x* debe ser aplicable a cualquier tipo.
- Cinco posibles operaciones:

Clases y Objetos 69 1) **x = y** (y es una expresión de tipo T) 2)  $\mathbf{y} = \mathbf{x}$  (y es una entidad de tipo T) 3) **x==y o x!=y** ( y es de tipo T) 4) **a**.**f(...,x,...)** (x actúa como argumento en un mensaje, el correspondiente parámetro es de tipo T u Object) 5) x.clone() o x.equals(y) (rutinas de Object)  $\cdot$  **;** No se permite la creación!!  $\tau$  at = new  $\tau$  ();

```
public class BuzonCorreo {
Ejemplo: "Correo electrónico"
Ejemplo: "Correo electrónico"private List <Carpeta> carpetas;
        public List<Mensaje> buscar (String s){
            for (Carpeta c : carpetas){
              mensajes = c.buscar(s);
               if (!mensajes.isEmpty()) resultado.addAll(mensajes); 
             }
            return resultado;
        } ...
     }
     public class Carpeta {
       List <Mensaje> mensajes;
        List <Mensaje> buscar (String s){
                 for (Mensaje m : mensajes)
                       if (m.buscar(s)) resultado.add(m);
                 return resultado;
        } ...
     }
     public class Mensaje{
        String contenido;
         …
        boolean buscar (String s){
            return (contenido.equals(s));
        } ...
      }
                                 Clases y Objetos 70
```
## **Cuestiones sobre genericidad**

• "Sin genericidad es imposible lograr una comprobación estática de tipos en un lenguaje OO realista"

[B. Meyer]

- ¿Cómo definimos sin genericidad las estructuras de datos sin repetir código?
- ¿Cómo podemos definir una estructura de datos que almacene objetos que sean tipos de figuras?
- ¿Es posible exigir que los parámetros genéricos actuales sean tipos que incluyan ciertas operaciones?